\_\_\_\_\_\_\_\_\_\_\_\_\_\_\_\_\_\_\_\_\_\_\_\_\_\_\_\_\_\_\_\_\_\_\_\_\_\_\_\_\_\_\_\_\_\_\_\_\_\_\_\_\_\_\_\_\_\_\_\_\_\_\_\_\_\_\_\_\_\_\_\_\_\_\_\_\_\_\_\_\_\_\_\_\_\_\_\_\_\_\_\_\_\_\_\_\_\_\_\_\_\_\_\_\_\_\_\_\_\_\_\_

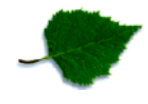

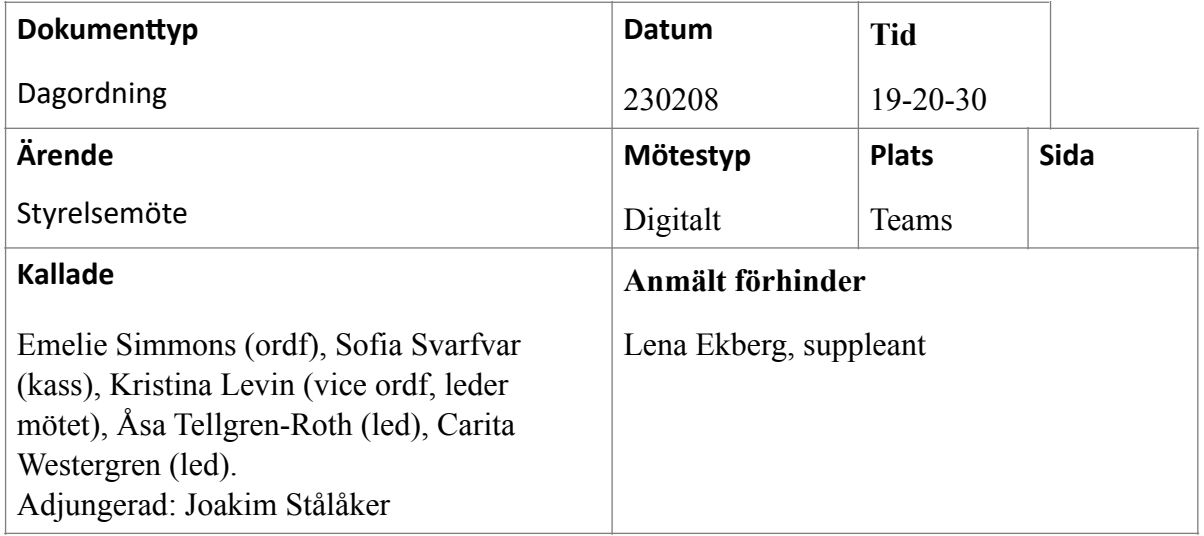

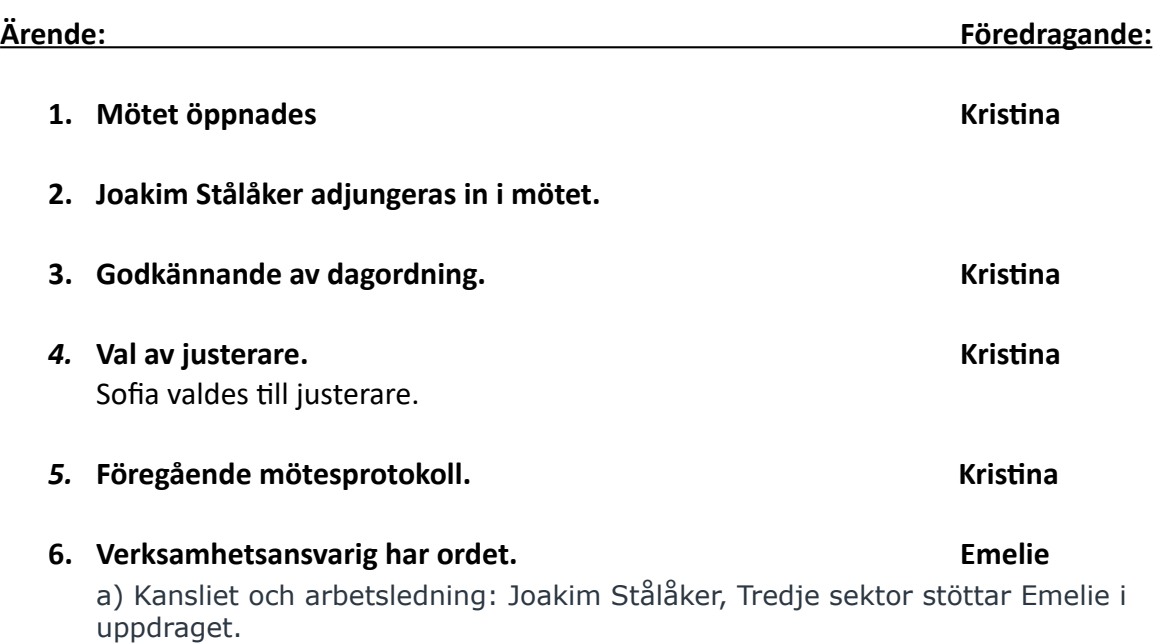

b) Beslut att styrelsen inbjuder till ett medlemsmöte för att berätta om rekryteringen av verksamhetschef samt hur vi arbetar med våra ändamål utifrån stadgarna. I inbjudan till mötet skickar vi ett nyhetsbrev till medlemmarna där vi berättar om våra tankar kring rekrytering och personalbemanning på kansliet. c) Beslut att se över rollfördelningen i Vilda Kvists projekt Hålla.

### **7. Ekonomi. Sofia**

I

Joakim informerade om ny struktur som ska underlätta återrapportering till våra finansiärer.

## **8. Joakim Stålåker lämnar mötet.**

# **Spädbarnsfonden**

Stöd – Information – Forskning – Utbildning

\_\_\_\_\_\_\_\_\_\_\_\_\_\_\_\_\_\_\_\_\_\_\_\_\_\_\_\_\_\_\_\_\_\_\_\_\_\_\_\_\_\_\_\_\_\_\_\_\_\_\_\_\_\_\_\_\_\_\_\_\_\_\_\_\_\_\_\_\_\_\_\_\_\_\_\_\_\_\_\_\_\_\_\_\_\_\_\_\_\_\_\_\_\_\_\_\_\_\_\_\_\_\_\_\_\_\_\_\_\_\_\_

**9. Stödverksamhet. Emelie** a) Minnespåsarna. En skrivelse från Stockholmsdistriktet har föreslagit att de aktiva packar minnespåsar och levererar till sjukhus i stockholm med regelbundna mellanrum. Styrelsen beslutar att bifalla förslaget. Styrelsen vill också göra en instruktion och checklista för arbetsprocessen för att klargöra arbetsuppgiften och möjliggöra för andra distrikt att göra detsamma. Den 26 mars 2023 flyttas materialet till påsar till Stockholm. Joakim tar fram en instruktion. **10. Forskning. Åsa** Joakim och Åsa ser över processer för återrapportering. **11. Utbildning. Emelie** Emelie informerade om arbetet med att arrangera utbildning för professionen, 21 april. **12. Påverkansarbetet. Emelie** Inget att rapportera. **13. Övriga frågor. Kristina** a) Årsmöte, uppdatering av planeringen. Kallelse kommer att gå ut under denna vecka (9/2). b) SAMS, årsmöte 20 mars i Stockholmslokalen. c) Stadgarna, uppdatering kring pågående arbetet. d) Englandsresan till ISA-konferensen i Sheffield, beslut om att Åsa och Carita administrerar förberedelserna.

e) Beslut om att fakturera återstående saknade belopp till A. Jones (f.d. verksamhetsansvarig) med återföljande revisorsrapport och polisanmälan.

# **14. Nästa möte. Kristina**

ı

Styrelsemöte onsdag 15 mars kl 19-21 Arbetshelg i Göteborg 25-26 mars inklusive årsmöte 26 mars kl 13-15.

## **15. Mötets avslutande**

Kristina Levin, mötesordförande **Sofia Svarfvar, justerare** 

# Verifikat

Transaktion 09222115557487145780

# Dokument

Protokoll\_SBF#02\_230208 Huvuddokument 2 sidor Startades 2023-02-14 17:14:52 CET (+0100) av Hippoly  $(H)$ Färdigställt 2023-03-12 15:45:15 CET (+0100)

## Initierare

Hippoly (H) Hippoly scrive@hippoly.com

## Signerande parter

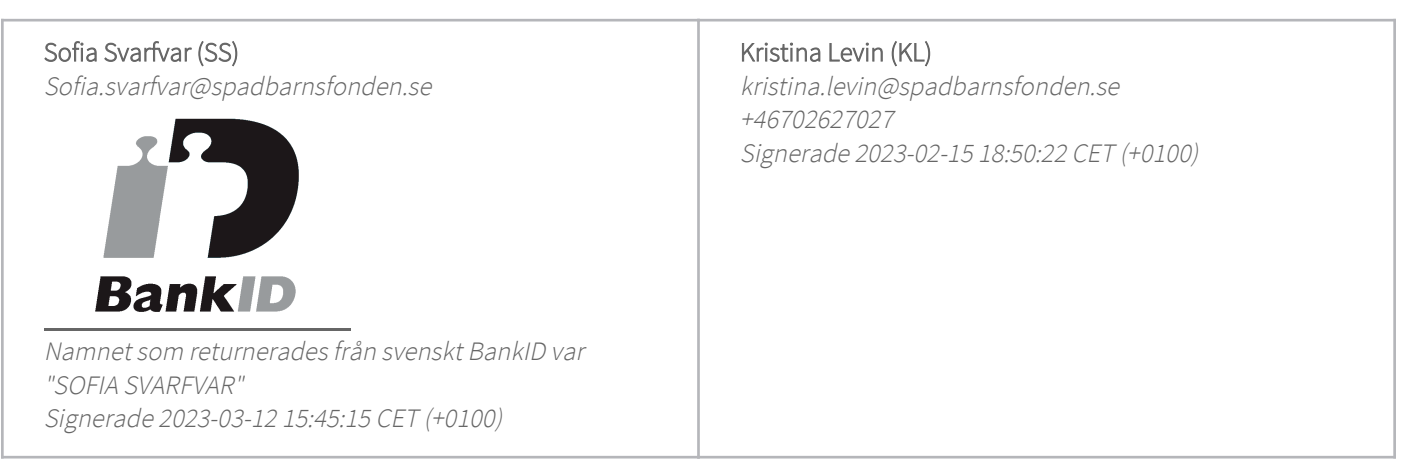

Detta verifikat är utfärdat av Scrive. Information i kursiv stil är säkert verifierad av Scrive. Se de dolda bilagorna för mer information/bevis om detta dokument. Använd en PDF-läsare som t ex Adobe Reader som kan visa dolda bilagor för att se bilagorna. Observera att om dokumentet skrivs ut kan inte integriteten i papperskopian bevisas enligt nedan och att en vanlig papperutskrift saknar innehållet i de dolda bilagorna. Den digitala signaturen (elektroniska förseglingen) säkerställer att integriteten av detta dokument, inklusive de dolda bilagorna, kan bevisas matematiskt och oberoende av Scrive. För er bekvämlighet tillhandahåller Scrive även en tjänst för att kontrollera dokumentets integritet automatiskt på: https://scrive.com/verify

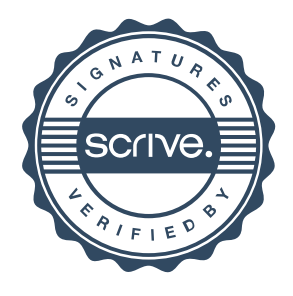